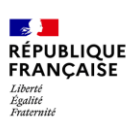

## **CALENDRIER DU PORTAIL NATIONAL D'ADMISSION DANS L'ENSEIGNEMENT SUPERIEUR – RENTREE 2024 : Parcoursup.gouv.fr**

**Formations concernées :** licences, Portail Santé, BTS, BUT, classes préparatoires aux grandes écoles, diplôme de comptabilité et de gestion, formations d'ingénieurs, écoles de commerce, d'architecture, d'art, DN MADE, IEP instituts de formation aux professions paramédicales, établissements de formation au travail social, formations de techniciens de laboratoire, formations aux métiers de l'hôtellerie-restauration, DEUST et DU.

→ *Pour toutes les autres formations s'adresser directement aux établissements, aller sur leur site internet.*

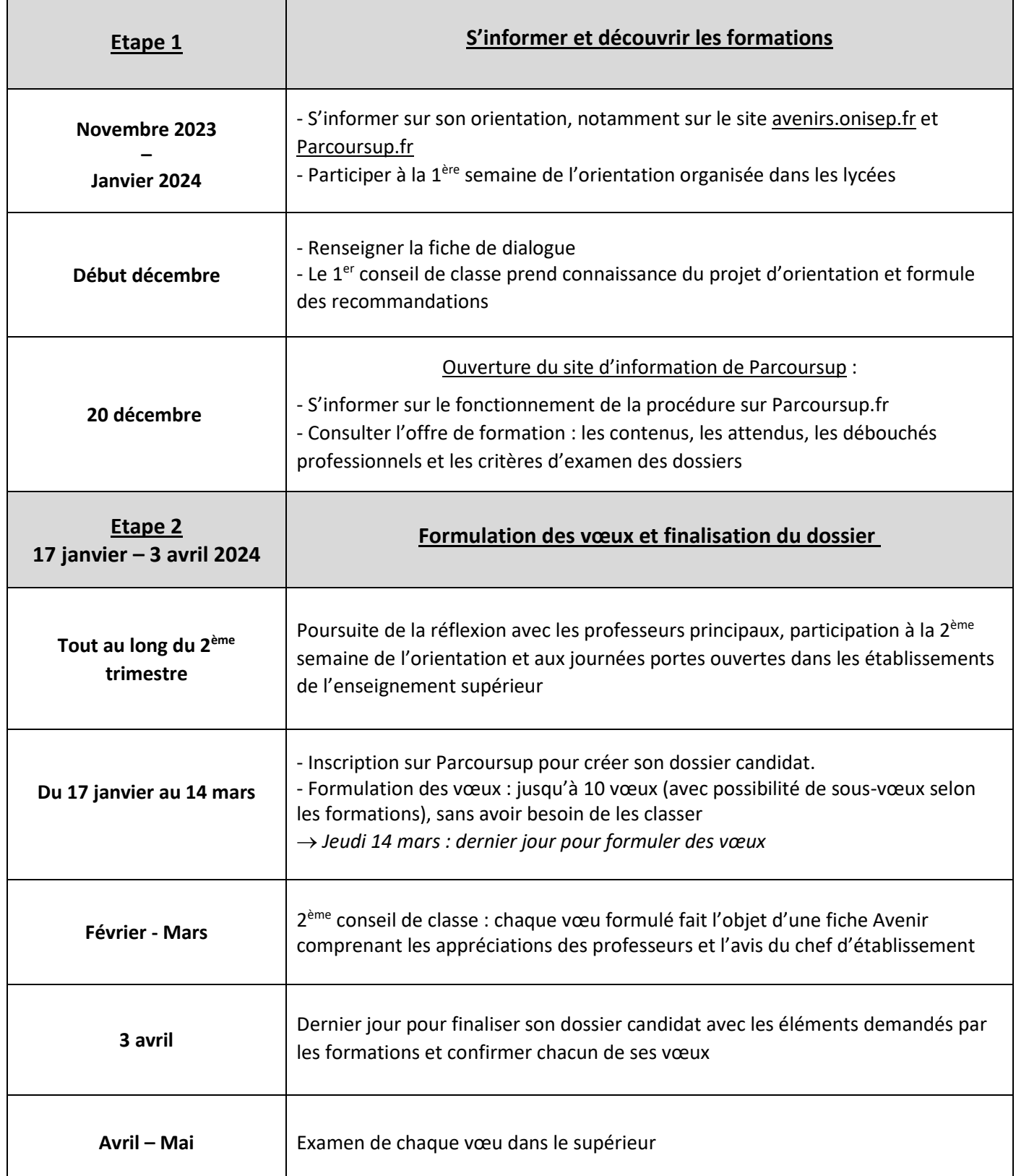

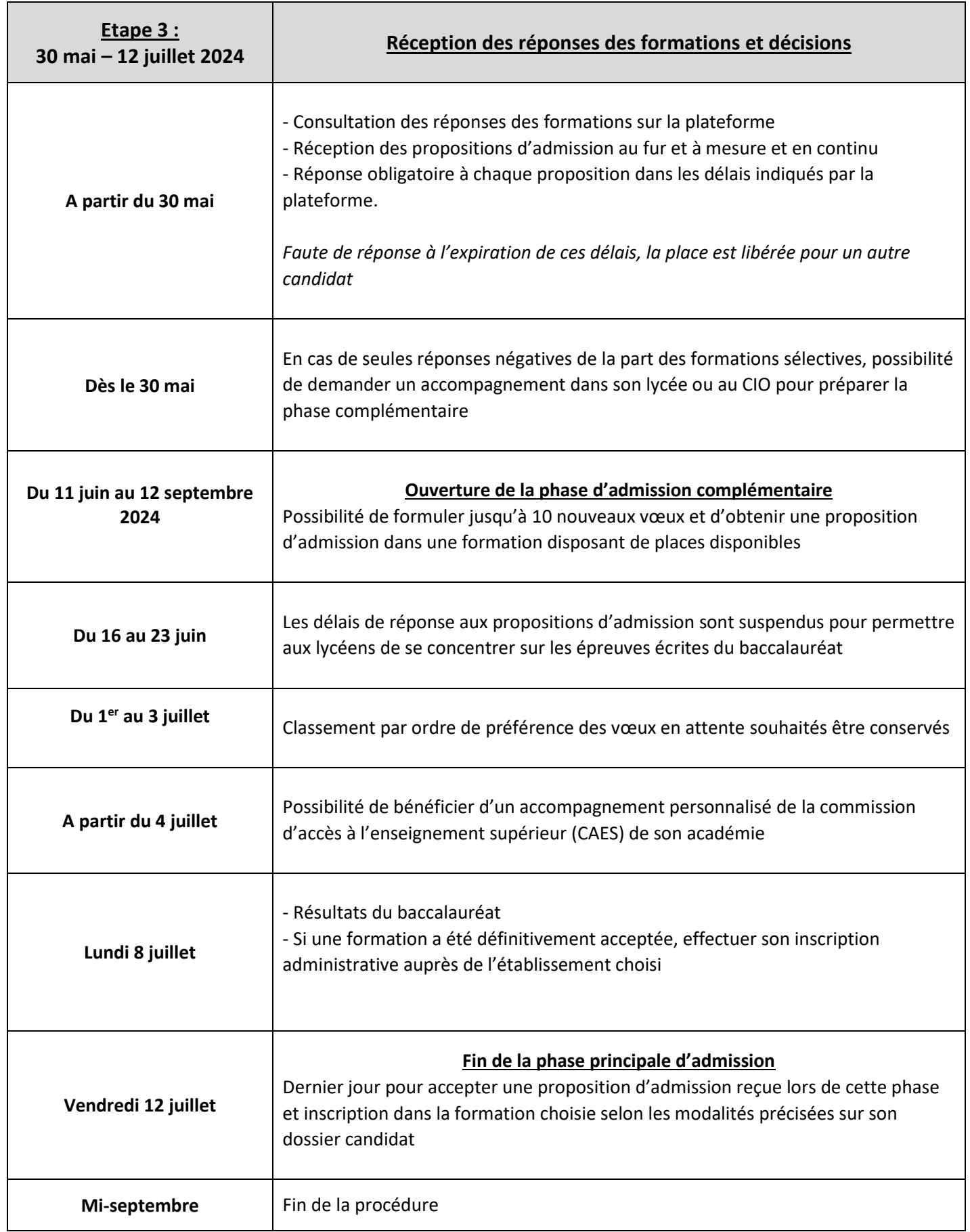